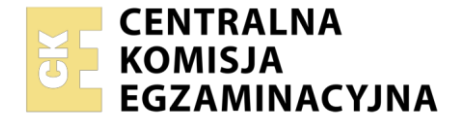

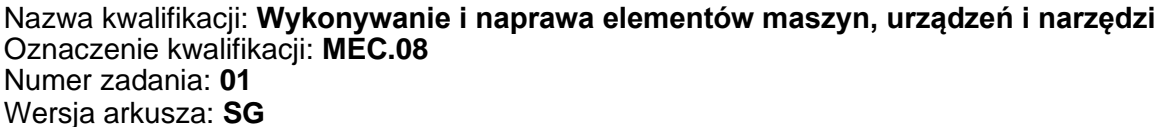

Wypełnia zdający Numer PESEL zdającego\* Czas trwania egzaminu: **120** minut. MEC.08-01-22.06-SG Miejsce na naklejkę z numerem PESEL i z kodem ośrodka

# **EGZAMIN ZAWODOWY Rok 2022 CZĘŚĆ PRAKTYCZNA**

**PODSTAWA PROGRAMOWA 2019**

### **Instrukcja dla zdającego**

- 1. Na pierwszej stronie arkusza egzaminacyjnego wpisz w oznaczonym miejscu swój numer PESEL i naklej naklejkę z numerem PESEL i z kodem ośrodka.
- 2. Na KARCIE OCENY w oznaczonym miejscu przyklej naklejkę z numerem PESEL oraz wpisz:
	- − swój numer PESEL\*,
	- − oznaczenie kwalifikacji,
	- − numer zadania,
	- − numer stanowiska.
- 3. KARTĘ OCENY przekaż zespołowi nadzorującemu.
- 4. Sprawdź, czy arkusz egzaminacyjny zawiera 4 strony i nie zawiera błędów. Ewentualny brak stron lub inne usterki zgłoś przez podniesienie ręki przewodniczącemu zespołu nadzorującego.
- 5. Zapoznaj się z treścią zadania oraz stanowiskiem egzaminacyjnym. Masz na to 10 minut. Czas ten nie jest wliczany do czasu trwania egzaminu.
- 6. Czas rozpoczęcia i zakończenia pracy zapisze w widocznym miejscu przewodniczący zespołu nadzorującego.
- 7. Wykonaj samodzielnie zadanie egzaminacyjne. Przestrzegaj zasad bezpieczeństwa i organizacji pracy.
- 8. Jeżeli w zadaniu egzaminacyjnym występuje polecenie "zgłoś gotowość do oceny przez podniesienie ręki", to zastosuj się do polecenia i poczekaj na decyzję przewodniczącego zespołu nadzorującego.
- 9. Po zakończeniu wykonania zadania pozostaw rezultaty oraz arkusz egzaminacyjny na swoim stanowisku lub w miejscu wskazanym przez przewodniczącego zespołu nadzorującego.
- 10. Po uzyskaniu zgody zespołu nadzorującego możesz opuścić salę/miejsce przeprowadzania egzaminu.

#### *Powodzenia!*

*\* w przypadku braku numeru PESEL – seria i numer paszportu lub innego dokumentu potwierdzającego tożsamość*

Układ graficzny © CKE 2020

# **Zadanie egzaminacyjne**

Wykonaj szablon zgodnie z rysunkiem 16.1-01. Korzystaj z tabel doboru wierteł i odchyłek warsztatowych wymiarów swobodnych nietolerowanych. Po wykonaniu szablonu dokonaj kontroli wymiarów, a wyniki zapisz w tabeli pomiarów zamieszczonej w arkuszu.

Zadanie wykonaj na przygotowanym stanowisku pracy, gdzie znajdują się niezbędne materiały, narzędzia skrawające i przyrządy pomiarowe. Przestrzegaj zasad bezpieczeństwa i higieny pracy oraz ergonomii podczas wykonywania prac obróbki ręcznej i maszynowej metali.

Po wykonaniu zadania oczyść narzędzia skrawające i uporządkuj stanowisko pracy.

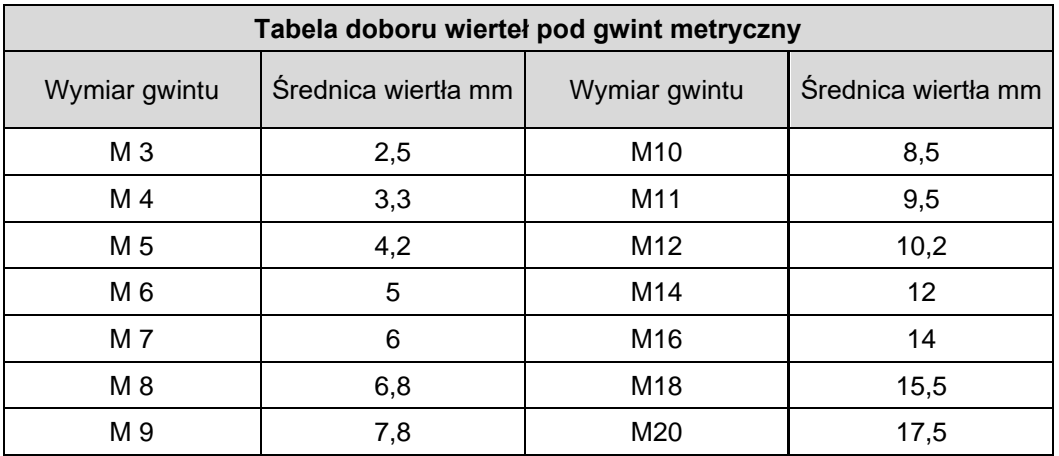

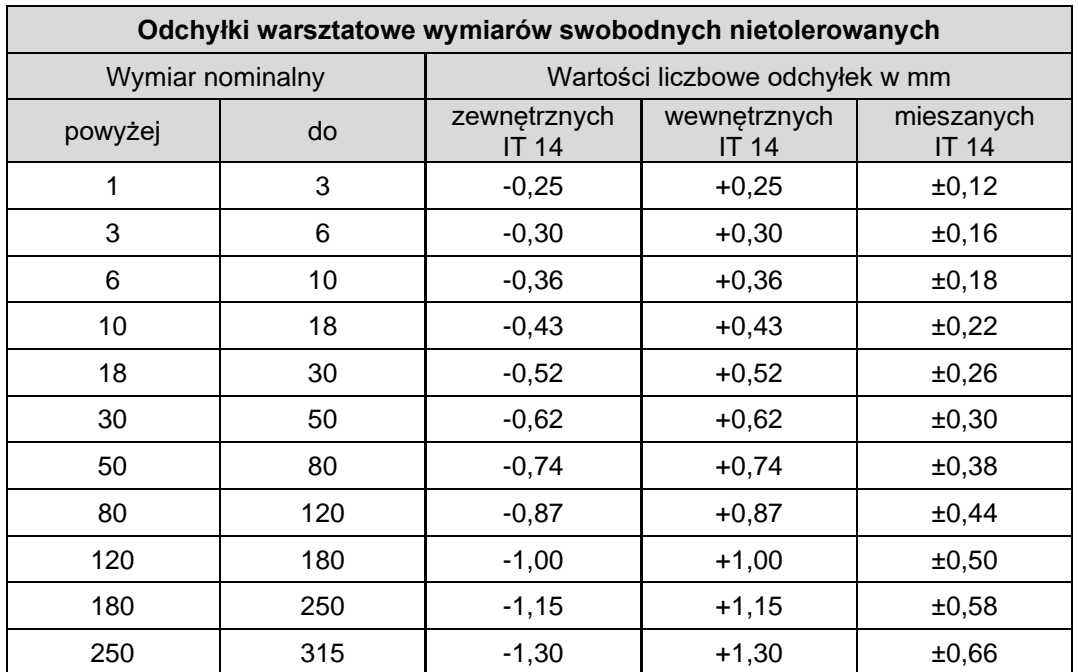

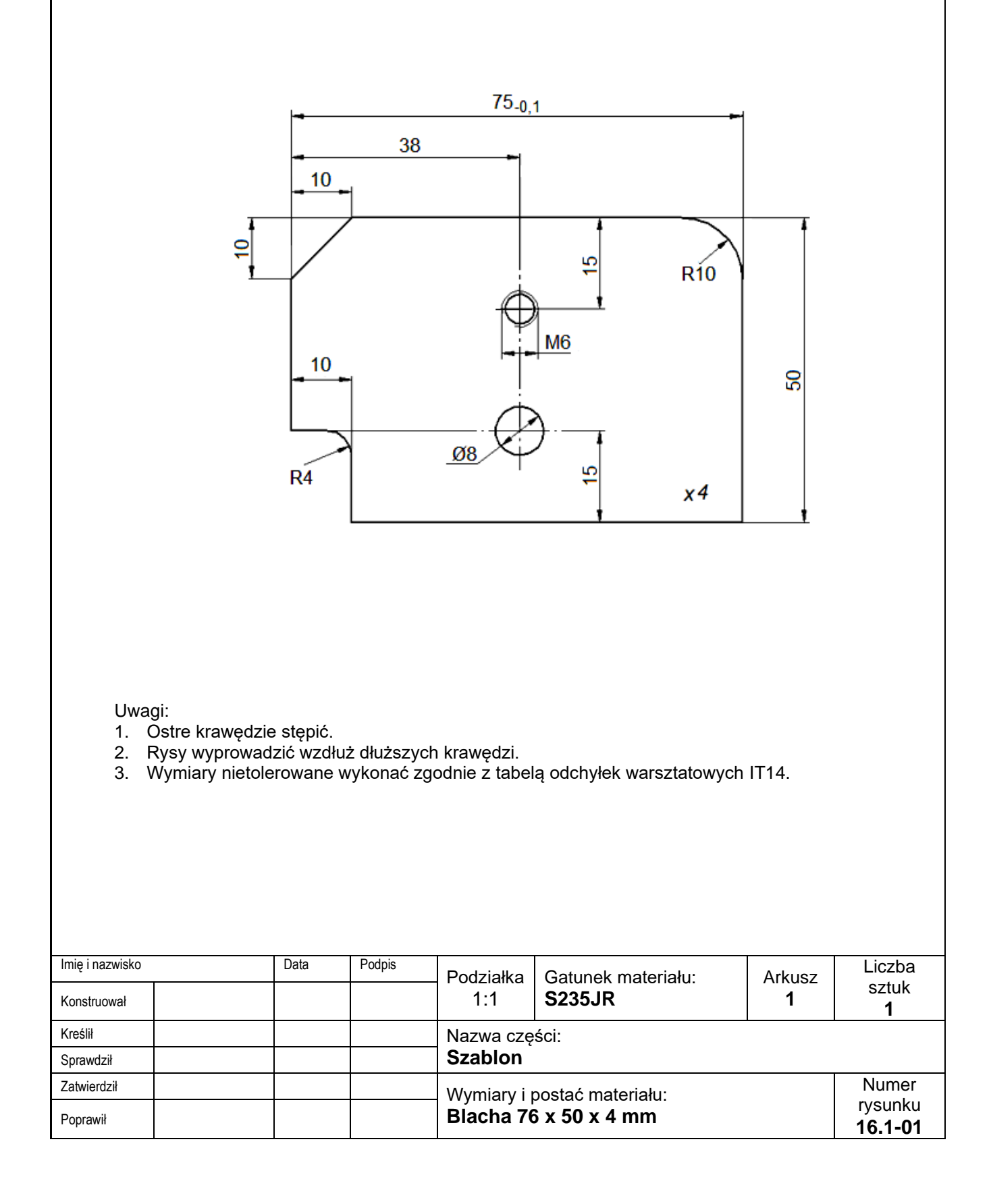

## **Czas przeznaczony na wykonanie zadania wynosi 120 minut.**

# **Ocenie podlegać będą 2 rezultaty:**

- − szablon,
- − wyniki pomiarów szablonu tabela pomiarów oraz

przebieg wykonania szablonu.

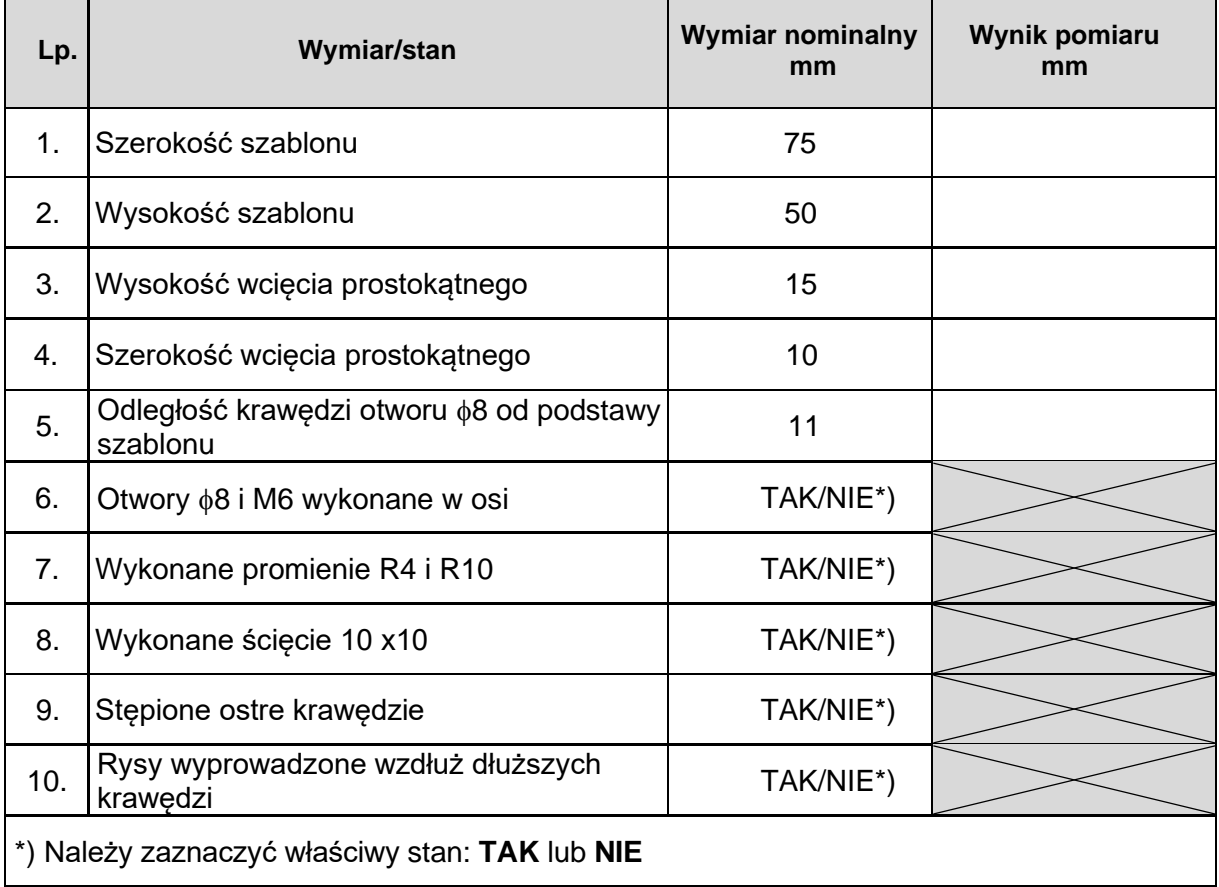

# **Tabela pomiarów**

Więcej arkuszy znajdziesz na stronie: arkusze.pl